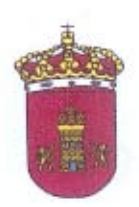

## AYUNTAMIENTO DE QUINTANAORTUÑO (BURGOS)

## LICENCIA DE OBRAS MENORES

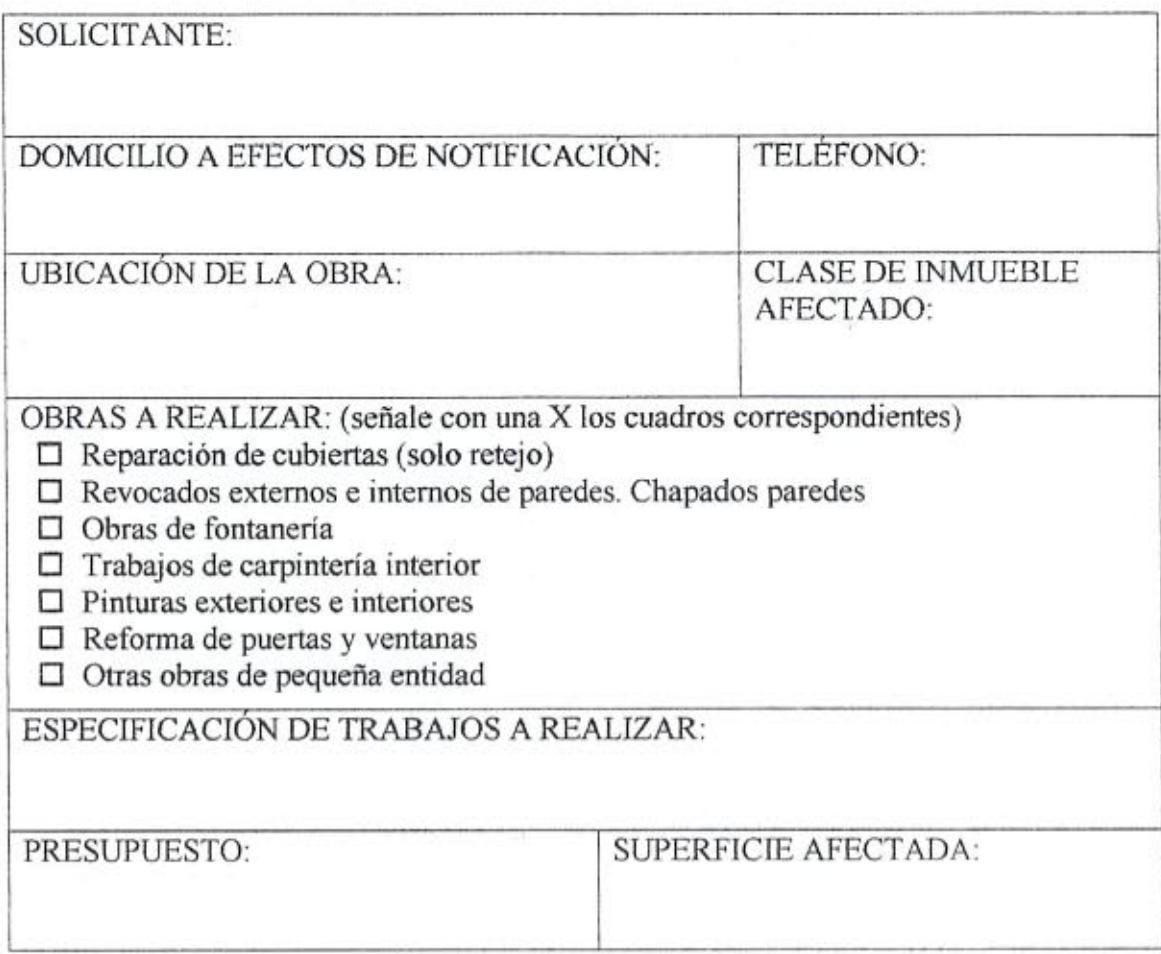

Sr. Alcalde: el solicitante DECLARA bajo su responsabilidad la veracidad de los datos que suscribe y SOLICITA le sea concedida la correspondiente LICENCIA DE OBRA MENOR con las condiciones establecidas al efecto, dado que las obras a realizar no suponen reparación, ni cambio de uso, ni reforma de importancia del inmueble que se trata, al no afectar la estructura ni la cimentación del inmueble. elementos de sustentación, diseño exterior, volumen de edificación, número de viviendas y/o locales, uso objetivo del edificio, condiciones de habitabilidad y seguridad del edificio e instalaciones

(firma)